# <span id="page-0-0"></span>Objektorientierte Programmierung

Ronja Düffel WS2019/20

30. September 2019

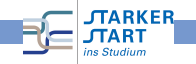

Objektorientierte Programmierung mit Python

## **Überblick**

- **1** Was ist das?
- <sup>2</sup> Wie geht das?
- **3** Warum gibt es das?
- **4** Wie geht das in Python?

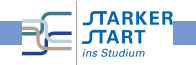

# <span id="page-2-0"></span>**Überblick**

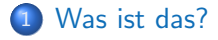

- [Wie geht das?](#page-6-0)
- [Warum gibt es das?](#page-13-0)
- [Wie geht das in Python?](#page-17-0)

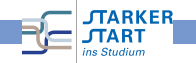

<span id="page-3-0"></span>[Objektorientierte Programmierung](#page-0-0) > [Was ist das?](#page-3-0)

## Programmierparadigmen

#### Es gibt viele verschiedene höhere Programmiersprachen!

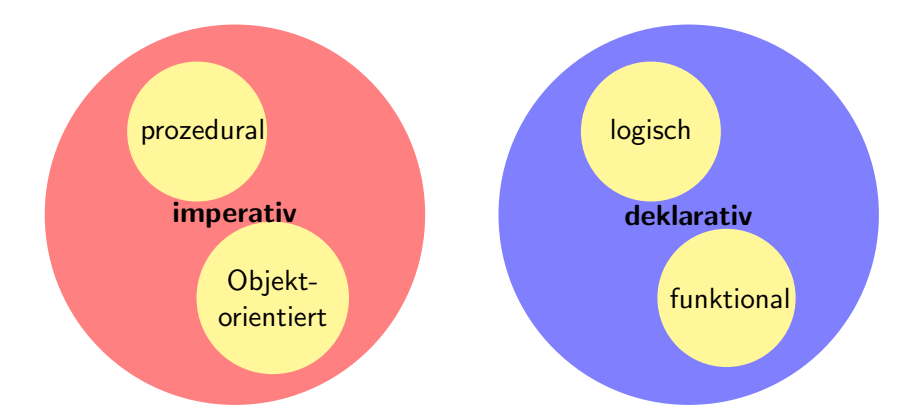

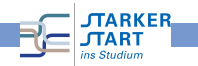

Objektorientierte Programmierung mit Python

## <span id="page-4-0"></span>Was ist das?

- **e** ein Programmierparadigma (Programmierstil)
- Art und Weise an ein Problem und dessen Lösung heranzugehen, es zu modellieren und somit auch zu programmieren
- bisher: Prozedurale Programmierung
	- Zerlegung in Variablen, Datenstrukturen und Funktionen
	- Funktionen operieren direkt auf Datenstrukturen
- Objektorientierung: Beschreibung eines Systems anhand des Zusammenspiels kooperierender Objekte

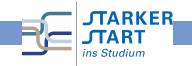

# <span id="page-5-0"></span>**Objekte**

- Objekte sind überall
- werden von uns als solche wahrgenommen
- $\bullet$  Begriff eher unscharf  $\Rightarrow$  kann auch abstrakter sein

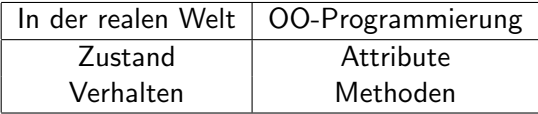

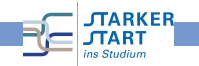

# <span id="page-6-0"></span>**Überblick**

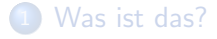

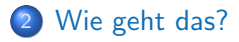

[Warum gibt es das?](#page-13-0)

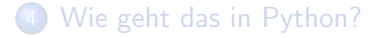

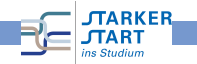

## <span id="page-7-0"></span>Objekte in OOP

- Zustand gespeichert in Attributwerten
- Verhalten festgelegt durch Methoden
- **•** Interaktion mit anderen Objekten durch Methoden
- Zustand ist versteckt, nur über Methoden erreichbar
- Methoden definieren Schnittstelle, über die andere Objekte mit dem Objekt interagieren. (Datenkapselung)

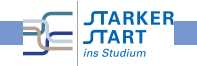

## <span id="page-8-0"></span>Klassen und Objekte

- **o** Klasse
	- **o** definiert für eine Menge von Objekten deren Struktur (Attribute), Verhalten(Methoden) und Beziehungen
	- Bauplan für Objekt
	- **Definition aller Attribute und Methoden**
	- Besitzt Mechanismus zur Erzeugung eines Objekts
- **Klasse allein macht noch nichts**
- $\bullet$  Objekt  $\rightarrow$  ist konkrete Ausprägung (Instanz) der Klasse
- **•** Jedem Objekt ist genau eine Klasse zugeordnet

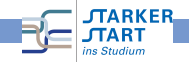

#### <span id="page-9-0"></span>Objekte der Klasse Kuh

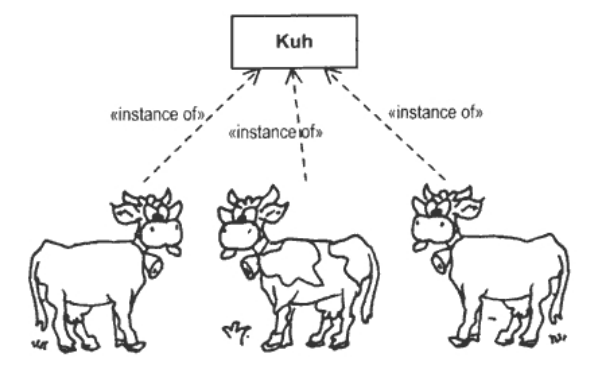

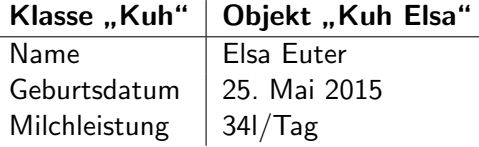

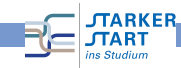

## <span id="page-10-0"></span>Klassenhierarchie

- Verschiedene Arten von Objekten haben häufig Gemeinsamkeiten
- **o** "ist ein"-Beziehungen
- **•** Beispiel:

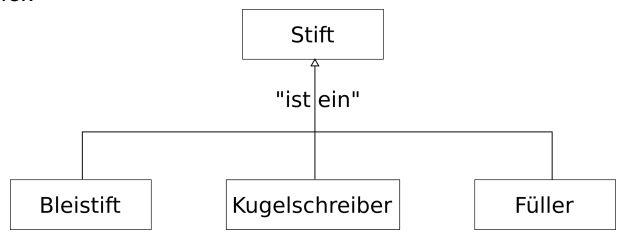

- Superklasse ≡ Elternklasse ≡ Oberklasse ≡ Basisklasse
- Subklasse ≡ Kindklasse ≡ Unterklasse ≡ abgeleitete Klasse

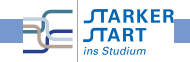

## <span id="page-11-0"></span>Vererbung

- Kindklassen erben alle Attribute und Methoden von Elternklassen
- haben zusätzlich eigene Attribute und Methoden können Attribute und Methoden der Elternklasse überschreiben

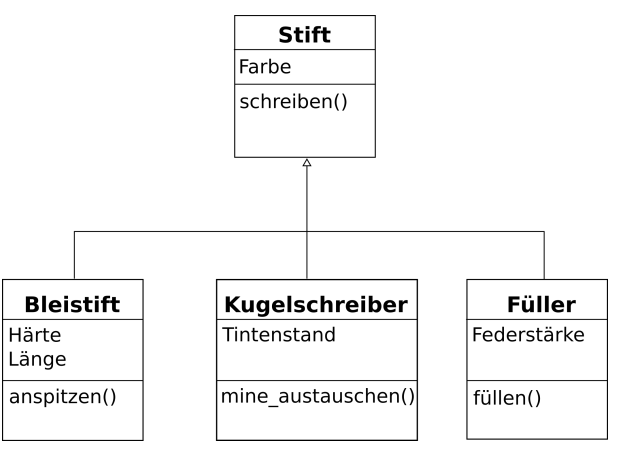

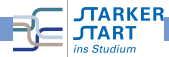

#### <span id="page-12-0"></span>abstrakte Klasse

- **e** enthält nur leere Methoden
- **•** kann keine Instanz erzeugen
- dient zur Zusammenfassung ähnlicher Klassen
- definiert gemeinsame Attribut- und Methodennamen
- zwingt alle Kindklassen Attribute und Methoden mit entsprechendem Namen zu haben

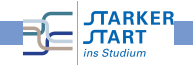

## <span id="page-13-0"></span>**Überblick**

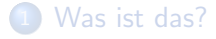

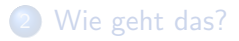

3 [Warum gibt es das?](#page-13-0)

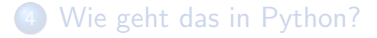

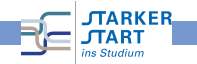

## <span id="page-14-0"></span>Warum gibt es das?

- Zunahme der Rechnerleistung
	- $\rightarrow$  größere Programme
	- $\rightarrow$  komplexere Software
	- $\rightarrow$  größere Projekte
	- $\rightarrow$  Modularität

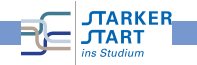

#### <span id="page-15-0"></span>Vorteil

- Abstraktion: Betrachtung der Objekte und ihrer Eigenschaften und Fähigkeiten, ohne Festlegung auf Implementierung
- Datenkapselung: Objekt interagiert nur über vordefinierte Methoden. Implementierung kann verändert werden, ohne dass andere Teile des Programms geändert werden müssen
- **Vererbung:** klarere Struktur und weniger Redundanz
- Wiederverwendbarkeit: Programme können einfacher erweitert und modifiziert werden. Klassen können auch in anderen Programmen verwendet werden.

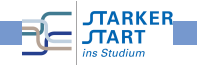

#### <span id="page-16-0"></span>**Nachteile**

- **Formulierung:** natürliche Sprache hat keine feste Bindung von Substantiv (Objekt) und Verb (Methode).
- Klassenhierarchie: ist in der realen Wlt nicht immer so klar. (z.B. Kreis-Ellipse-Problem)
- **Transparenz:** Kontrollfluss nicht im Quelltext (besonders problematisch bei Parallelisierung)
- Laufzeit- und Energieeffizienz: OOP-Anwendungen benötigen häufig mehr Energie und längere Laufzeit

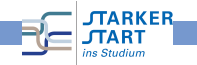

# <span id="page-17-0"></span>**Überblick**

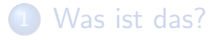

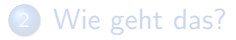

[Warum gibt es das?](#page-13-0)

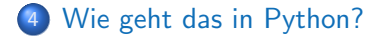

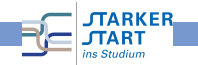

## <span id="page-18-0"></span>Klassen in Python

```
Klasse:
      class KlassenName:
      def method1(self, ):
      def method2(self, ):
    • Verwendung:
         \bullet obj1 = KlassenName()
         \bullet obj1.method1()
>>> class Person:
       pass
                                          >>\geq a< main .Person object at 0x7fac6453eba8>
\gg a = Person()
                                          >> b
\gg b = Person()
                                          <_ main__.Person object at 0x7fac6453e550>
\Rightarrow a == b
False
```
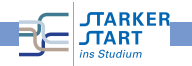

## <span id="page-19-0"></span>Konstruktor

```
• Konstruktor:
  erzeugt ein Objekt (Instanz) der Klasse
  \text{and} \text{f} \text{init} (self, ):
```
. . .

**•** Beispiel:

```
1 class Konto:
2 # Konstruktor
3 def init (self, name, nummer):
4 self.inhaber = name
5 self.kontonummer = nummer
6 \qquad \qquad self.saldo = 0
7
8
9 def einzahlen(self, betrag):
10 self.saldo = self.saldo + betrag
```
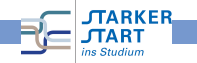

#### <span id="page-20-0"></span>Beispiel: Konto

```
1 from konto1 import Konto
2
3 k1 = Konto("Bob", 19836)
4 k2 = Konto("Alice", 39748)
5
6 k1.einzahlen(500)
7 k2.einzahlen(700)
8
9 print(k1.saldo, k1.inhaber, k1.kontonummer)
10 print(k2.saldo, k2.inhaber, k2.kontonummer)
```

```
500 Bob 19836
700 Alice 39748
>>>
```
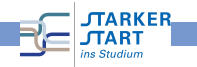

## <span id="page-21-0"></span>Variablen/Attribute

- Klassenvariablen:
	- wird von allen Instanzen einer Klasse geteilt
	- mit <KlassenName>.<AttributName> innerhalb und außerhalb der Klasse erreichbar
- **o** Objektvariable:
	- Existiert allein für dieses Objekt (Instanz der Klasse)
	- <ObjektName>.<AttributName> innerhalb der Klasse erreichbar (evtl. auch außerhalb).
- **O** Destruktor:
	- löscht eine Instanz/Objekt der Klasse
	- nur notwendig, wenn beim Löschen tatsächlich etwas passieren muss

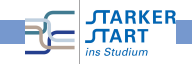

### <span id="page-22-0"></span>Beispiel: Klassenvariable

```
1 class Konto:
2 anzKont = 0 #Klassenvariable
3 # Konstruktor
4 def __init__(self, name, nummer):
5 self.inhaber = name
6 self.kontonummer = nummer
\mathbf{z} = \mathbf{S} = \mathbf{S}8 Konto.anzKont = Konto.anzKont + 1
\alpha1<sub>0</sub>11 def einzahlen(self, betrag):
12 self.saldo = self.saldo + betrag
13
14 def del<sub>-</sub>del-(self):15 Konto.anzKont = Konto.anzKont - 1
```
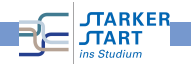

#### <span id="page-23-0"></span>Beispiel: Klassenvariable

```
1 from konto2 import Konto
2 print("Anzahl der Konten:", Konto.anzKont)
3
4 k1 = Konto("Bob", 19836)
5 k2 = Konto("Alice", 39748)
6
7 k1.einzahlen(500)
8 k2.einzahlen(700)
\alpha10 print(k1.saldo, k1.inhaber, k1.kontonummer)
11 print(k2.saldo, k2.inhaber, k2.kontonummer)
12 print("Anzahl der Konten:", Konto.anzKont)
13
14 del k1 #Bobs Konto löschen
15 print("Anzahl der Konten:", Konto.anzKont)
```
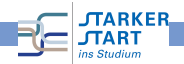

<span id="page-24-0"></span>Beispiel: Klassenvariable Ausgabe

```
Anzahl der Konten: 0
500 Bob 19836
700 Alice 39748
Anzahl der Konten: 2
Anzahl der Konten: 1
\gg
```
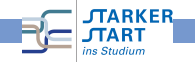

Objektorientierte Programmierung mit Python

## <span id="page-25-0"></span>public, protected, private

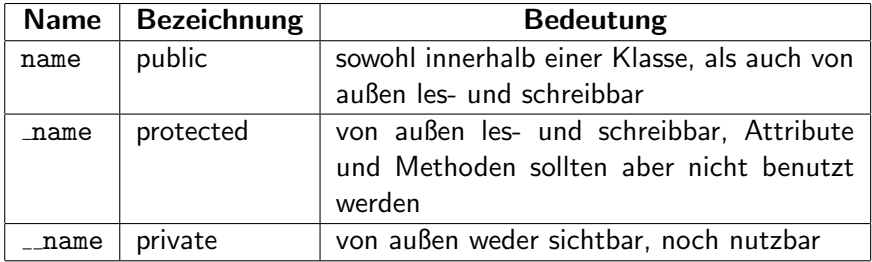

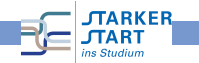

#### <span id="page-26-0"></span>Beispiel: private Attribute

```
1 class Konto:
2 anzKont = 0 #Klassenvariable
3 # Konstruktor
4 def __init__(self, name, nummer):
5 self.__inhaber = name
6 self.__kontonummer = nummer
7 \qquad \qquad self._saldo = 0
8 Konto.anzKont = Konto.anzKont + 1
\alpha1<sub>0</sub>11 def einzahlen(self, betrag):
12 self.__saldo = self.__saldo + betrag
13
_{14} def del (self):
15 Konto.anzKont = Konto.anzKont - 1
```
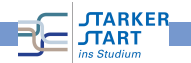

#### <span id="page-27-0"></span>Beispiel: private Attribute

```
1 from konto3 import Konto
2 print("Anzahl der Konten:", Konto.anzKont)
3
4 k1 = Konto("Bob", 19836)
5 k2 = Konto("Alice", 39748)
6
7 k1.einzahlen(500)
8 k2.einzahlen(700)
\alpha10 print(k1.__saldo, k1.__inhaber, k1.__kontonummer)
11 print(k2.__saldo, k2.__inhaber, k2.__kontonummer)
12 print("Anzahl der Konten:", Konto.anzKont)
13
14 del k1 #Bobs Konto löschen
15 print("Anzahl der Konten:", Konto.anzKont)
```
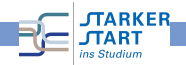

#### <span id="page-28-0"></span>Beispiel: private Attribute

```
Anzahl der Konten: 0
Traceback (most recent call last):
 File "/home/ronja/Uni/Lernzentrum/Vorkurs/WS1819/Material/Folien/beikonto2.py"
, line 10, in <module>
   print(k1._saldo, k1._inhaber, k1._kontonummer)
AttributeError: 'Konto' object has no attribute ' saldo'
>>
```
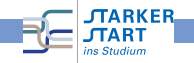

## <span id="page-29-0"></span>Beispiel: Datenkapselung

```
1 class Konto:
2 anzKont = 0 #Klassenvariable
3 # Konstruktor
4 def __init__(self, name, nummer):
5 self.__inhaber = name
6 self.__kontonummer = nummer
7 \qquad \qquad self.__saldo = 0
8 Konto.anzKont = Konto.anzKont + 1
9 def einzahlen(self, betrag):
10 self.__saldo = self.__saldo + betrag
11 def getInhaber(self):
12 return(self.__inhaber)
13 def getSaldo(self):
14 return(self.__saldo)
15 def \_del\_(self):
16 Konto.anzKont = Konto.anzKont - 1
```
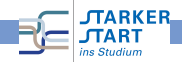

#### <span id="page-30-0"></span>Beispiel: Datenkapselung

```
1 from konto4 import Konto
2 print("Anzahl der Konten:", Konto.anzKont)
3
4 k1 = Konto("Bob", 19836)
5 k2 = Konto("Alice", 39748)
6
7 k1.einzahlen(500)
8 k2.einzahlen(700)
\alpha10 print(k1.getSaldo(), k1.getInhaber())
11 print(k2.getSaldo(), k2.getInhaber())
12 print("Anzahl der Konten:", Konto.anzKont)
13
14 del k1 #Bobs Konto löschen
15 print("Anzahl der Konten:", Konto.anzKont)
```
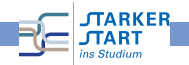

#### <span id="page-31-0"></span>Beispiel: Datenkapselung

```
Anzahl der Konten: 0
500 Bob
700 Alice
Anzahl der Konten: 2
Anzahl der Konten: 1
>>>
```
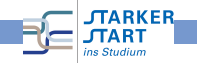

# <span id="page-32-0"></span>Prozedural vs Objektorientierung

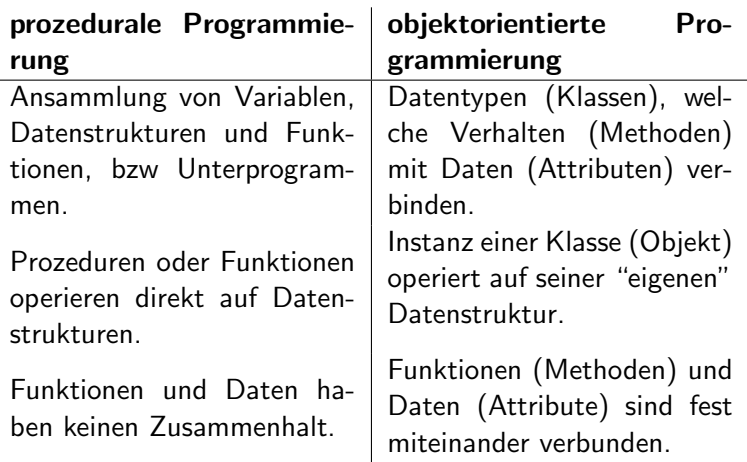

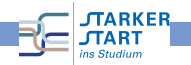

## <span id="page-33-0"></span>Einführungsveranstaltungen

- **Informatik:** 10.-11.10.2019 Beginn: Do 11:00 Uhr, Fr 12:00 Uhr Magnushörsaal, Robert-Mayer-Str. 11-15
- **Bioinformatik:** Fr, 11.10.2019, 11:30 Uhr Vor der Neuen Mensa, Campus Bockenheim
- Wirtschaftsinformatik: Mi, 09.10.2019, 11:00 Uhr SR 307, Robert-Mayer-Str. 11-15

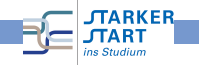

## <span id="page-34-0"></span>Linux-Install-Party

#### Di, 08.10.2019, 16:00 Uhr

SR 11, Robert-Mayer-Str. 11-15

Laptop und USB-Stick (mind. 4GB) mitbringen!

#### Lösungen!

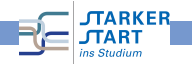

## <span id="page-35-0"></span>Fragen?

# ?

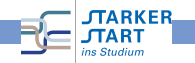

Objektorientierte Programmierung mit Python